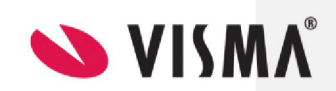

## Tekniske/faglige forutsetninger – Visma.net Expense

( Gjelder ny kunde og kunde som har Travel Reiseregning fra før)

MRK: Ved kommunesamarbeid må hver kommune fylle ut sjekklisten nedenfor

## Informasjon til kunder som har Travel Reiseregning (heretter kalt Travel) fra før:

Det vil i en overgangsperiode være mulig/nødvendig å benytte både Travel og Visma.net Expense samtidig. Det betyr at ansatte vil få tilgang til både Travel og Expense under fanen reiseregning i web. Dette fordi ansatte har roller som attesterer/godkjenner i Travel og må gjøre det samtidig som de muligens skal føre egne nye reiser i Expense.

I overgangsperioden vil det for de ansatte ligge mulighet for å logge seg på begge systemer og vi anbefaler derfor at dere informerer de ansatte om at når valget for Expense er tilgjengelig benyttes bare dette. Vi anbefaler også at dere informerer ut i organisasjonen en dato for når Travel erstattes fullt ut av Visma.net Expense.

Når alle reiser i Travel er ferdigstilt i saksgang, dvs overført HRM, må dere ta bort tilganger til Travel reiseregning. Dette gjøres i brukeradministrasjon, og enklest ved å gå inn i den brukergruppen som heter Webtilgang for ansatte, og endre til NO under modultilganger:

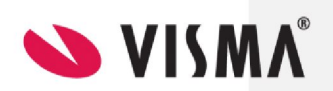

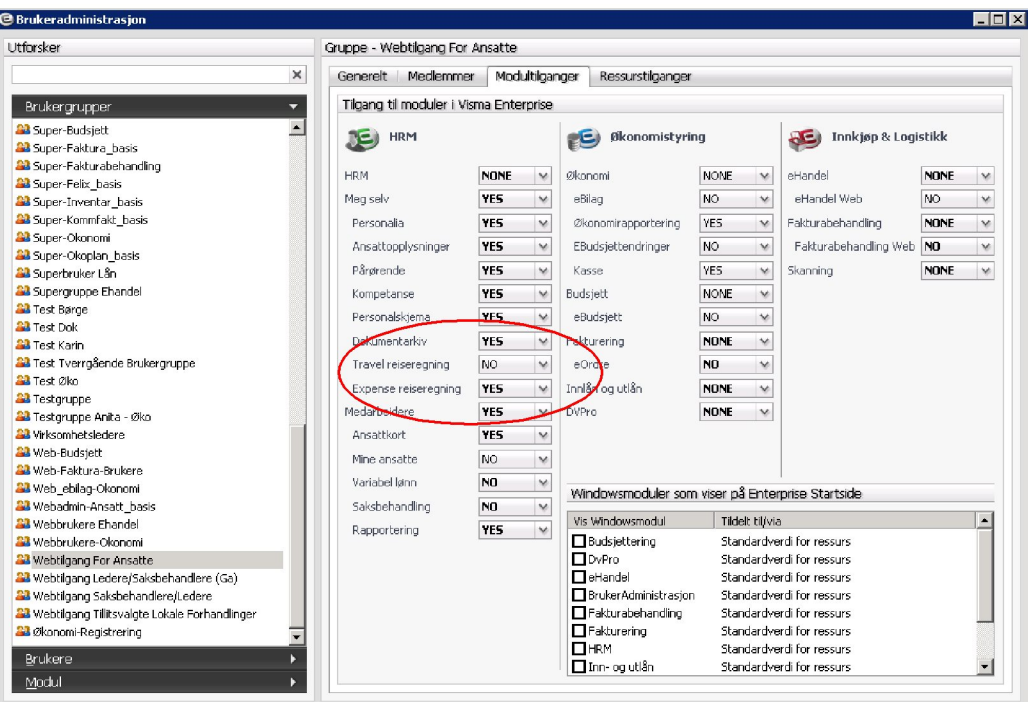

OBS: Vær oppmerksom på at dere kan ha gitt tilgang til andre brukergrupper, eller tilgang til personer direkte. Sjekk dette også.

Vi anbefaler også at dere tar bort jobber som gjelder Travel som er satt opp i programserver. Dette vil for mange gjelde regelmessig jobb for overføring av ansatte fra HRM til Travel.

Vi kan tilby bistand med å rydde i alle tilganger, samt avinstallere integrasjonsadapter for Travel. Hvis dere ønsker bistand til dette, ta kontakt med prosje ktkontoret for å avtale tid med teknisk konsulent.

Merknad [ØA1]: ok

Merknad [ØA2]: Er dette noe som IKTN ordner med?

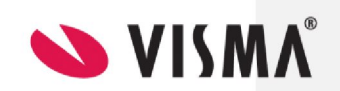

## Følgende fylles ut av alle ( ny kunde og kunde som har Travel fra før):

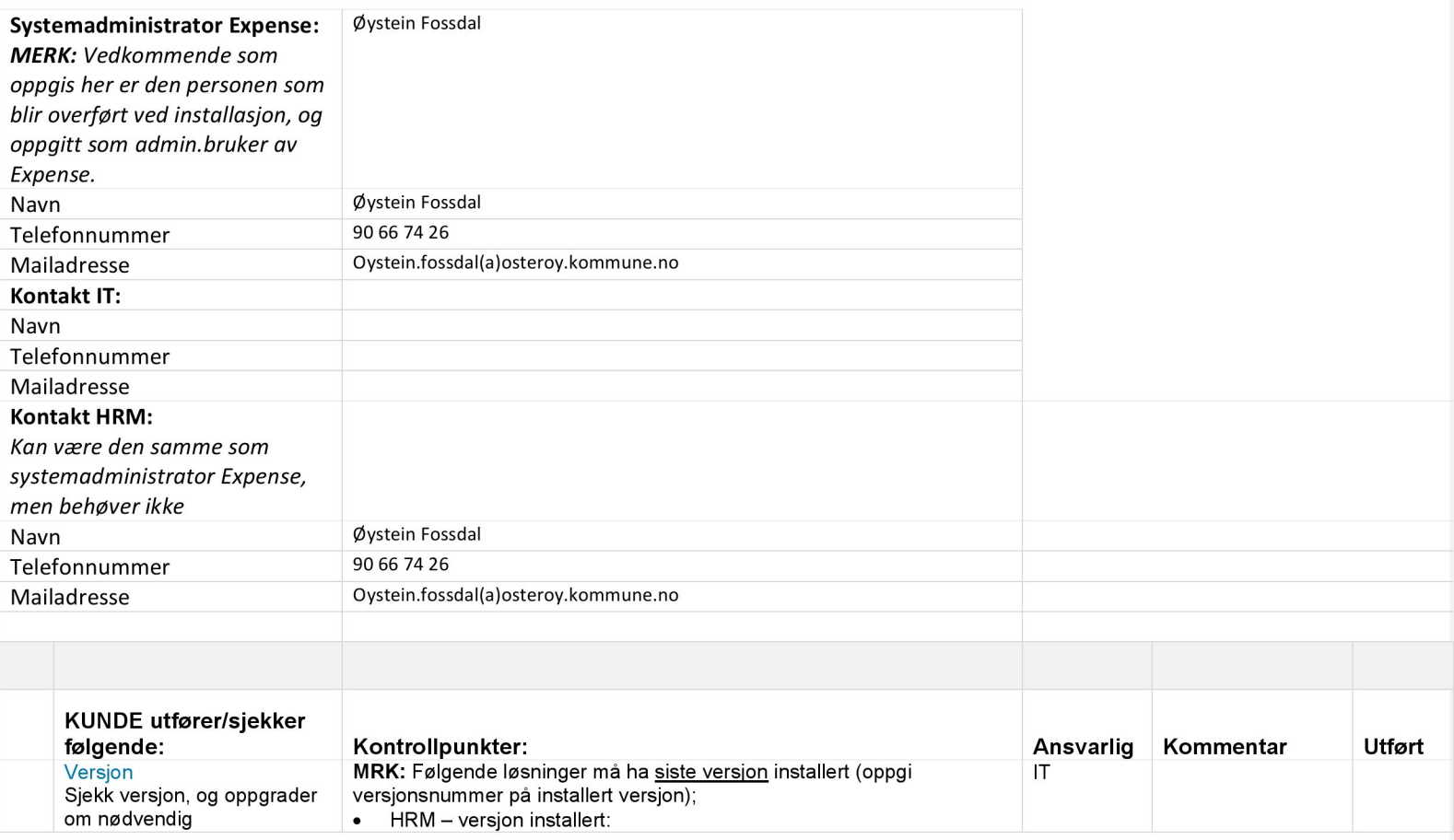

Versjon 1.0 ENE

21.11.14

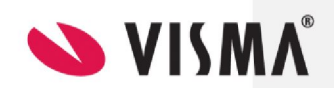

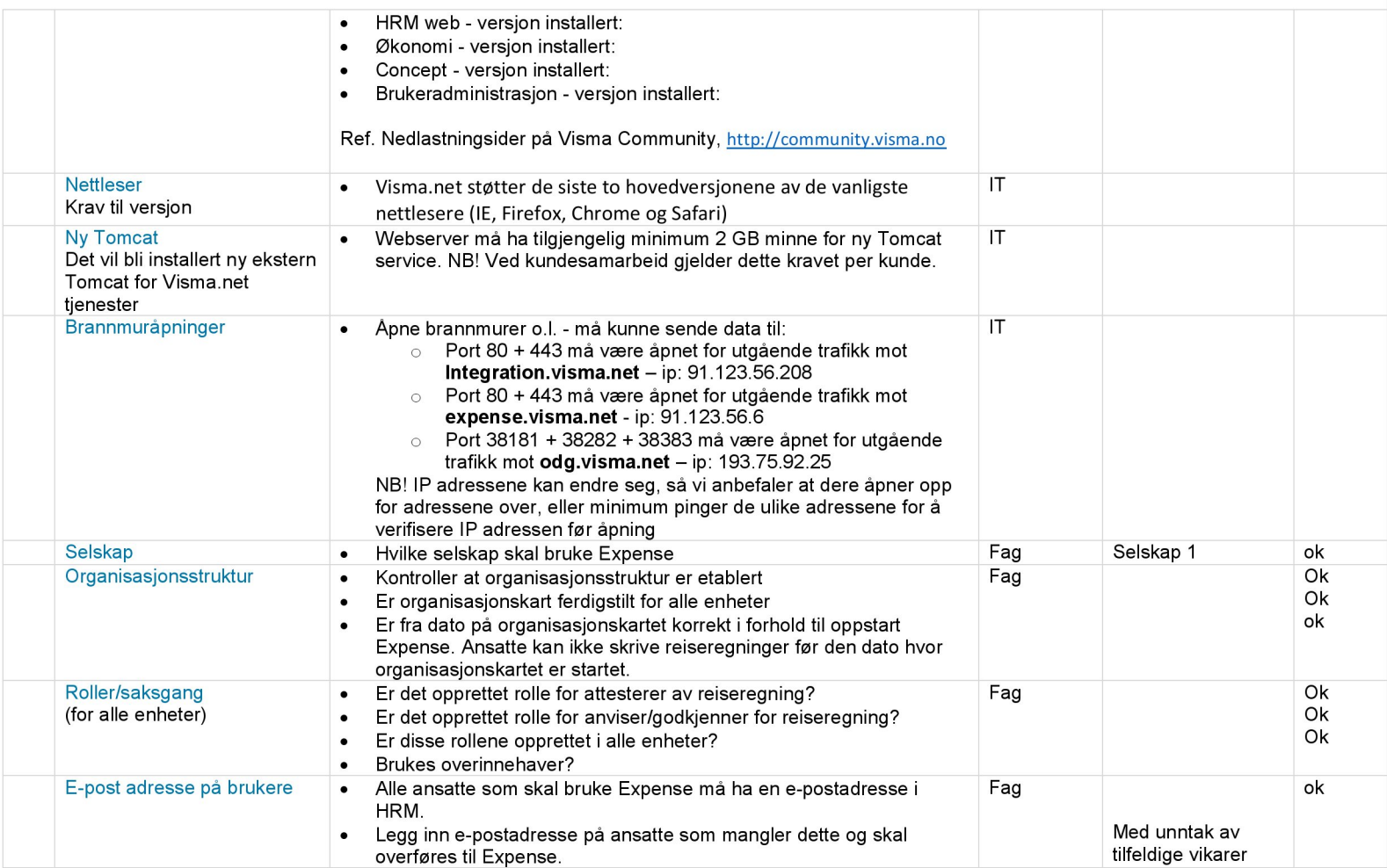

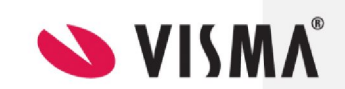

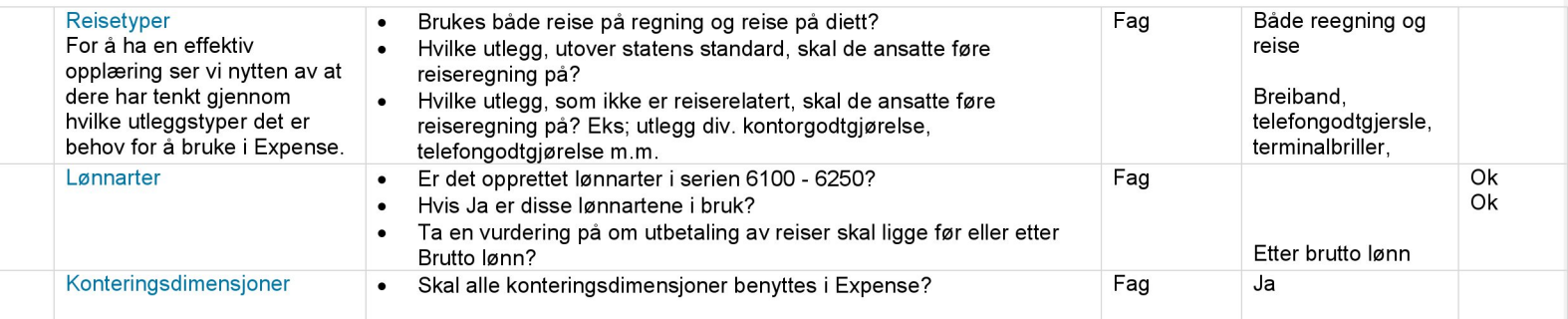